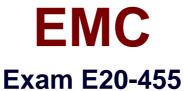

# **Content Management Web Application Programming**

**Verson: Demo** 

[Total Questions: 10]

# Topic break down

| Торіс             | No. of Questions |
|-------------------|------------------|
| Topic 1: Volume A | 2                |
| Topic 2: Volume B | 4                |
| Topic 3: Volume C | 4                |

### **Topic 1, Volume A**

### Question No: 1 - (Topic 1)

You are creating a component to satisfy the following requirement:

"User should be able to selectively send one or more documents for archival."

Which container should you use?

- A. dialogcontainer
- B. wizardcontainer
- C. combocontainer
- D. navigationcontainer

**Answer: C** 

### Question No: 2 - (Topic 1)

Which type of container provides breadcrumb control functionality?

- A. dialogcontainer
- B. wizardcontainer
- C. combocontainer
- D. navigationcontainer

**Answer: D** 

### **Topic 2, Volume B**

### Question No : 3 - (Topic 2)

You have defined a scoped action with a precondition. You want the action control to be visible but grayed out if the precondition test fails. If the action is out of scope for the current context, the action control should not be rendered. What combination of action control attributes should you use to accomplish this?

- A. <... showifinvalid="true" showifdisabled="false".../>
- **B.** <... showifinvalid="true" showifdisabled="true".../>

- C. <... showifinvalid="false" showifdisabled="false".../>
- **D.** <... showifinvalid="false" showifdisabled="true".../>

**Answer: D** 

### Question No: 4 - (Topic 2)

You need to overrride the advanced search component behavior.

What statement is true about the component ID in your custom advanced search component?

- **A.** It is the same original component ID.
- **B.** It is a new unique component ID.
- **C.** It is a variant of the original component ID.
- D. No component ID is needed.

**Answer: A** 

## Question No : 5 - (Topic 2)

Which tag tells the form processor that the JSP page is a WDK page and turns the page into a form object?

- A. <dmf:form>
- B. <dmf:bodv>
- C. <dmf:webform>
- **D.** <dmf:wdkform>

**Answer: C** 

### Question No : 6 - (Topic 2)

In the return listener, how do you obtain the results from a nested call?

**A.** use the getControl() method to obtain references to the controls on the nested component

- B. call the get() method of the ArgumentList passed to it
- C. call the get() method of the Map object passed to the listener method
- **D.** call the getFormsResponse() method of the Form argument passed to the listener method

**Answer: C** 

### **Topic 3, Volume C**

### Question No: 7 - (Topic 3)

Which functionality does the <dmf:permissionvalueformatter> tag provide?

- **A.** It formats an r\_object\_id to the object\_name of a dm\_acl instance.
- B. It formats an ACL permission level from an int to a String.
- **C.** It allows the display of different values for an attribute depending on the permissions on a document.
- **D.** It allows specify different labels to be specified for the basic permission levels.

**Answer: B** 

### Question No:8 - (Topic 3)

What is the result of calling the component method set Component Return Jump()?

- A. jumps to another component and returns from it to the original calling component
- **B.** returns from the called component and performs a jump to another component
- C. jumps to another component and returns from it to the original component
- **D.** returns from the called component and performs a jump back to the original component

**Answer: B** 

### Question No: 9 - (Topic 3)

What is the purpose of dynamic action controls?

A. to be independent of the user interface context

- **B.** to switch the state of the control, based on the context
- C. to switch the functionality of the control, based on the context
- **D.** to be independent of the user context

**Answer: B** 

### Question No : 10 - (Topic 3)

Given the following tag:

<dmfx:actionbutton name='myButton' action='myAction'</pre>

nlsid='MSG\_MY\_ACTION' oncomplete='onCompleteMethod' runatclient='false'>

Which statement is true?

- **A.** oncomplete attribute points to method onCompleteMethod in the action class.
- **B.** oncomplete attribute points to method onCompleteMethod in the component class.
- C. oncomplete attribute points to the JavaScript method onCompleteMethod in the JSP.
- **D.** oncomplete attribute points to the execute method of action class.

**Answer: B**